## Creating C++\CLI Projects

Jim Fawcett

CSE687 – Object Oriented Design

Spring 2019

## Adding Support for Creating C++\CLI Projects

- To create C++\CLI projects you need to have support for that.
- You can get support by using Visual Studio Installer to add it.

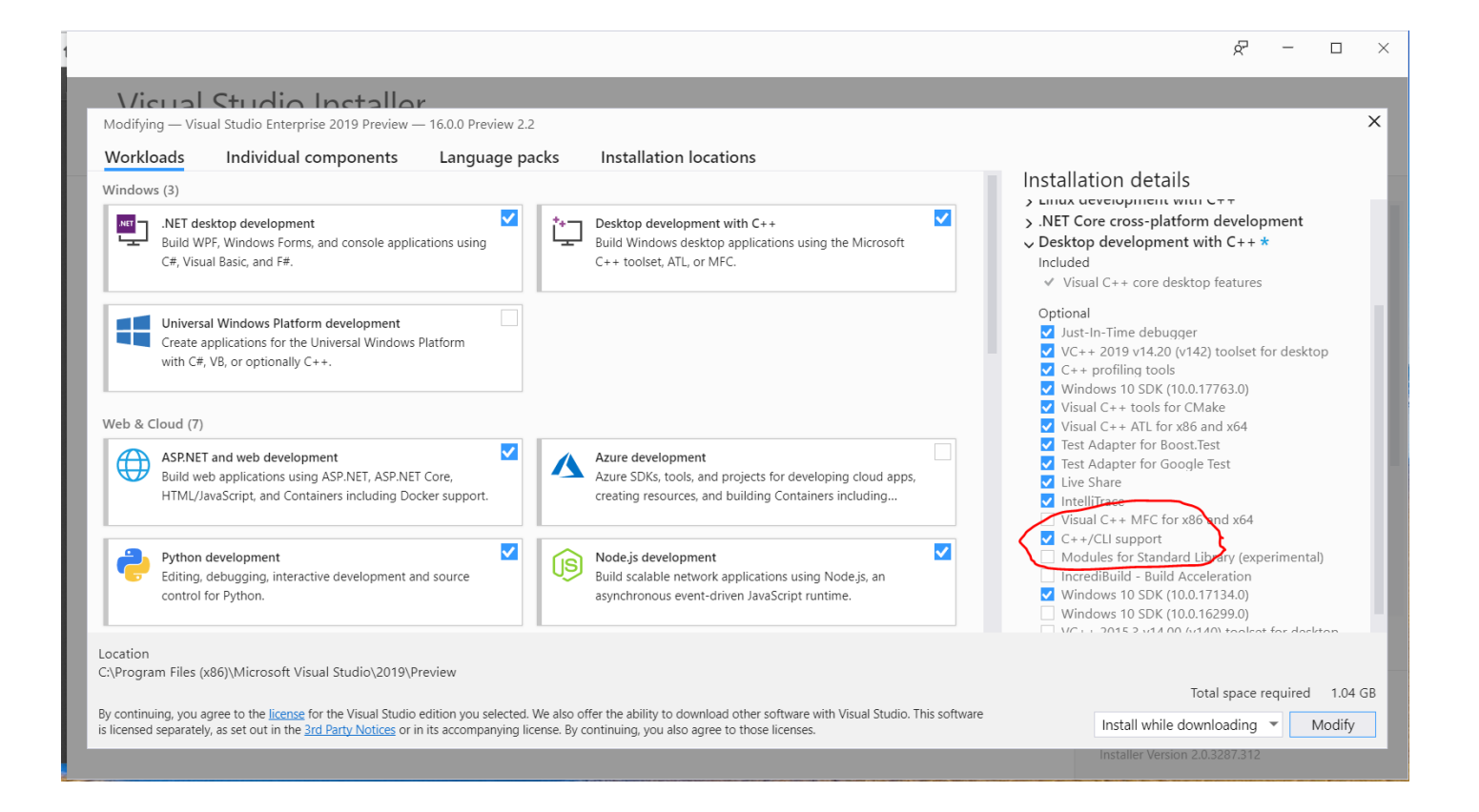

## Creating C++\CLI Project

• File > New > Project > C++

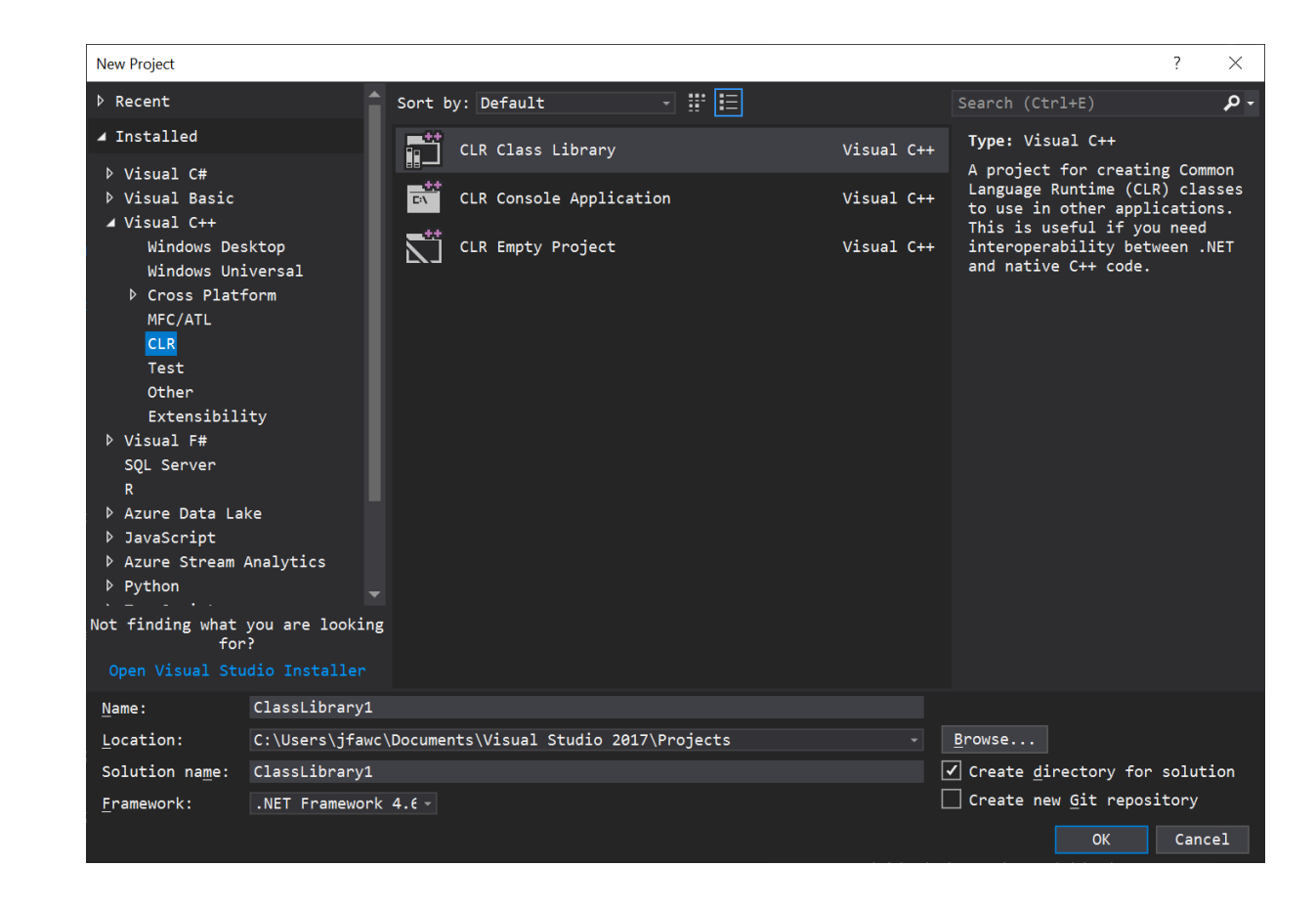